**Linux**

Quelques astuces usuelles pour Linux / Debian (ça me sert aussi de mémoire secondaire )

## **Général**

- [Gestion du matériel](https://wiki.drouard.eu/pub_zone/linux/materiel)
- $\cdot$  cat  $>$  file  $<<$  EOF
- [Suppression de la conf des packages supprimés](https://wiki.drouard.eu/pub_zone/linux/dpkg_purge)

## **Supervision**

- [Supervision Nagios](https://wiki.drouard.eu/pub_zone/linux/nagios)
- [Bases rrdtool](https://wiki.drouard.eu/pub_zone/linux/rrdtool)

## **VideoLan Client - VLC**

• [Plugin Freebox TV](https://wiki.drouard.eu/pub_zone/linux/vlc_freebox_tv)

From: <https://wiki.drouard.eu/> - **Vim Online ;)**

Permanent link: **[https://wiki.drouard.eu/pub\\_zone/linux?rev=1447234427](https://wiki.drouard.eu/pub_zone/linux?rev=1447234427)**

Last update: **09:33 11/11/2015**

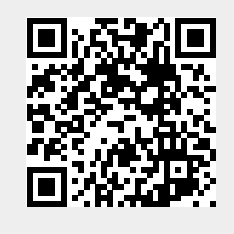